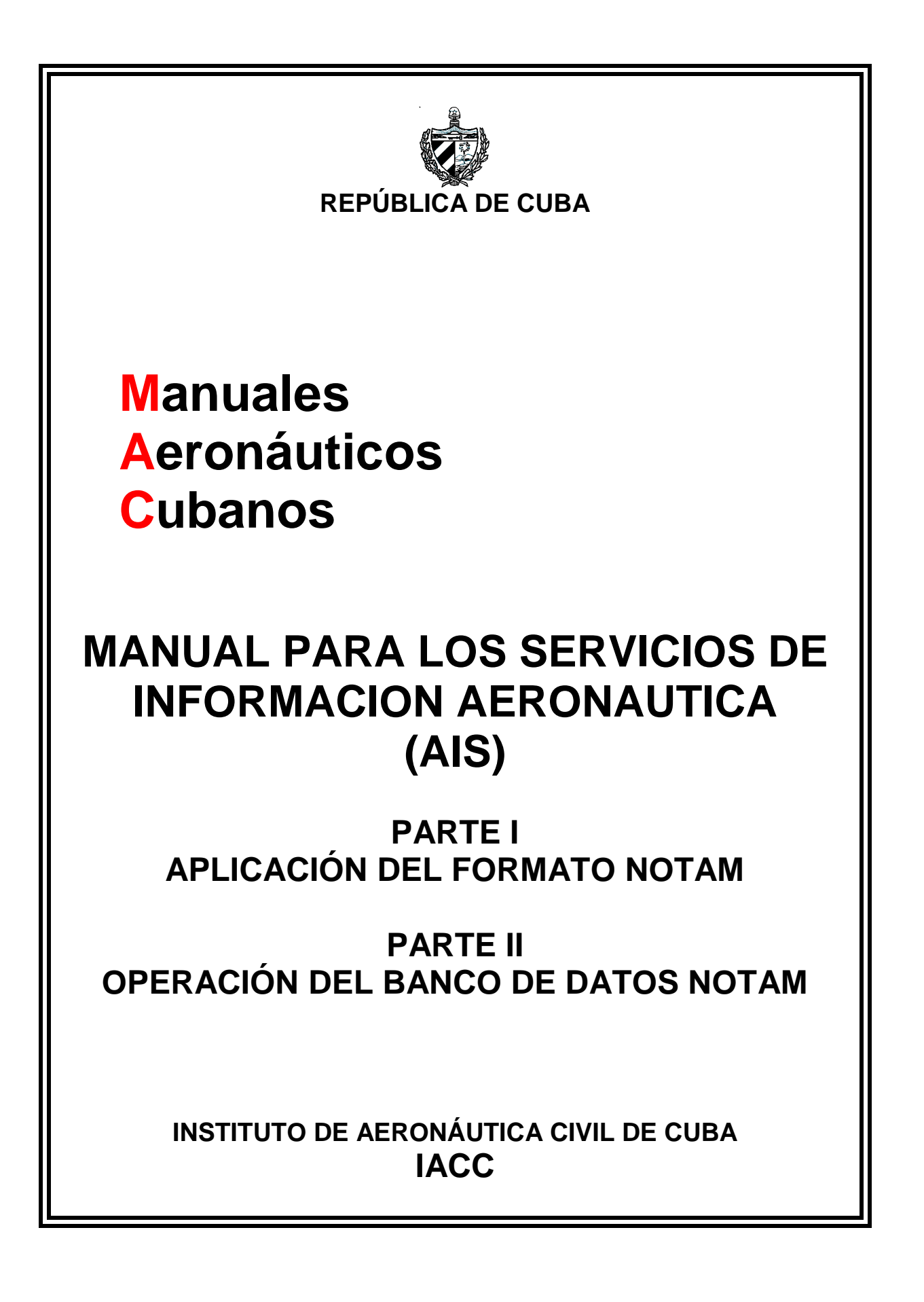

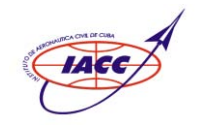

# **(AIS) MANUAL PARA LOS SERVICIOS DE INFORMACION AERONAUTICA**

# **PARTE II**

# **OPERACIÓN DEL BANCO DE DATOS NOTAM**

**SEGUNDA EDICIÓN – ENERO 2008** 

**INSTITUTO DE AERONÁUTICA CIVIL DE CUBA**

# **REGISTRO DE ENMIENDAS Y CORRIGENDOS**

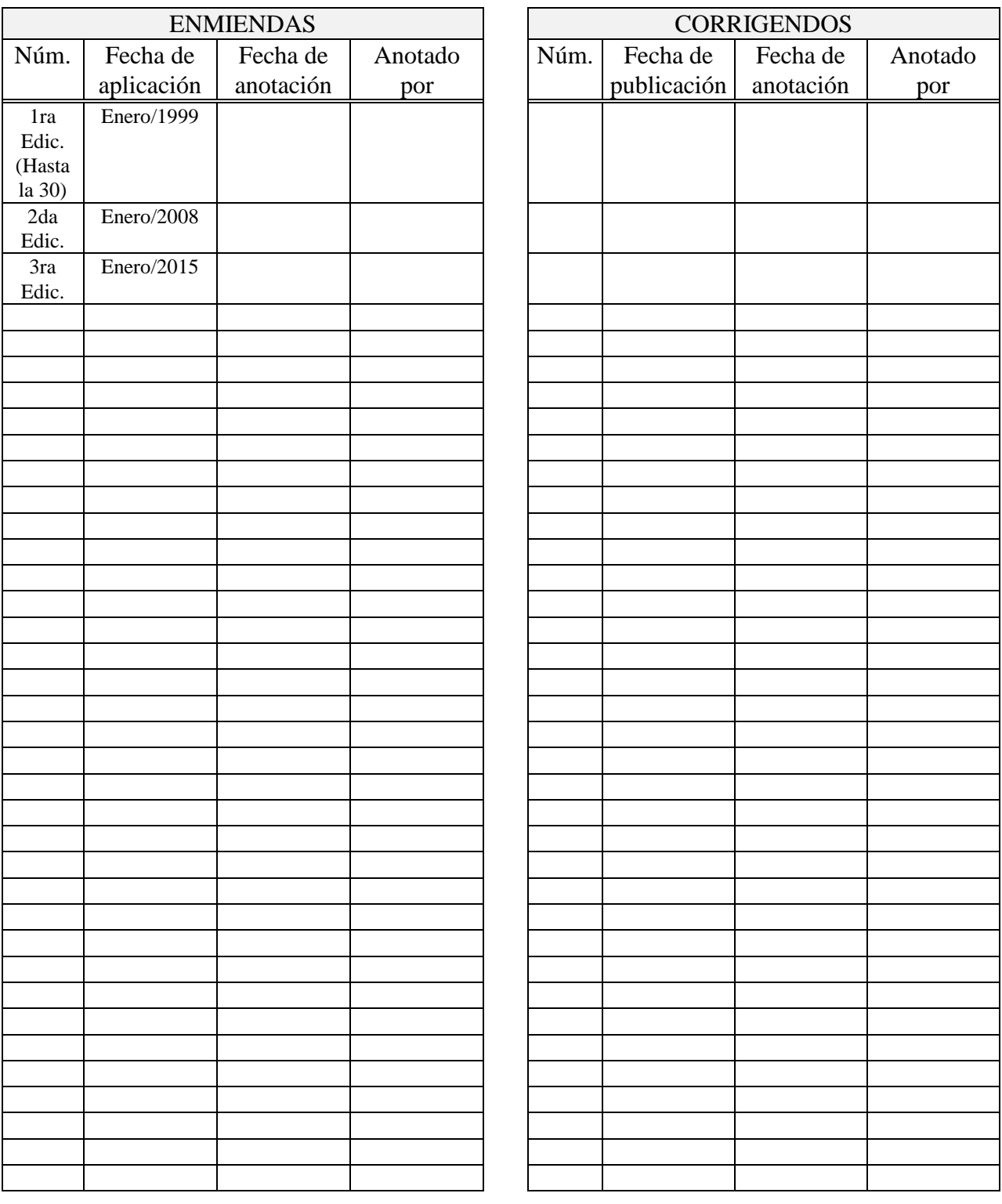

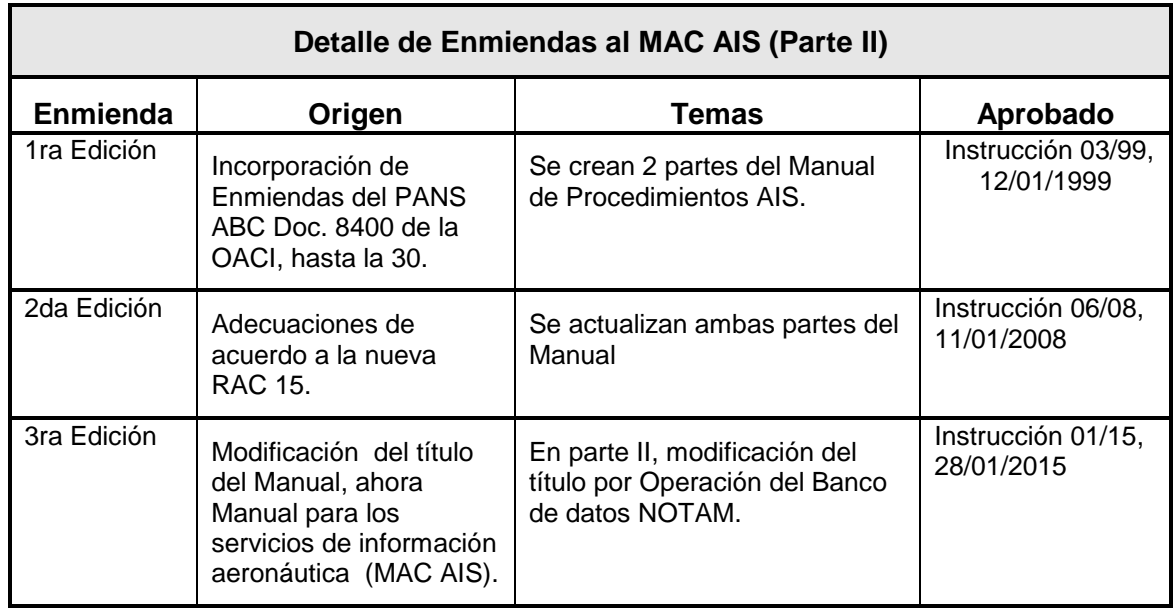

#### **INDICE**

#### **INTRODUCCION** 1

## **Capítulo 1**

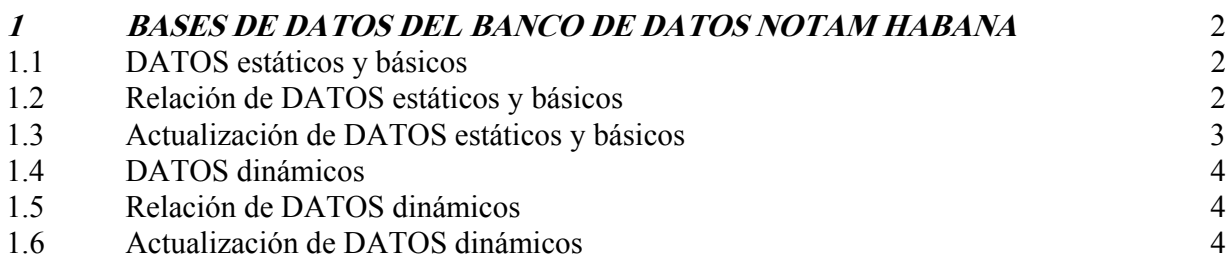

## **Capítulo 2**

#### **2 SISTEMA DE PARAMETROS PARA EL ALMACENAMIENTO DE NOTAM EN EL BANCO DE DATOS NOTAM HABANA**  5

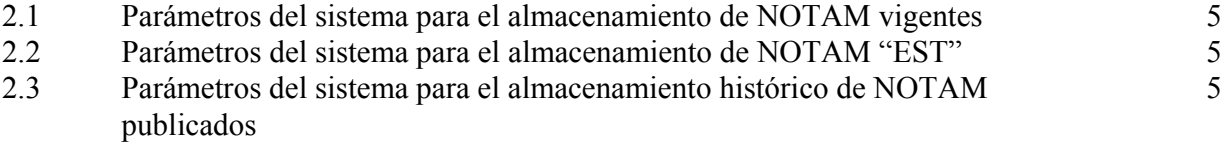

## **Capítulo 3**

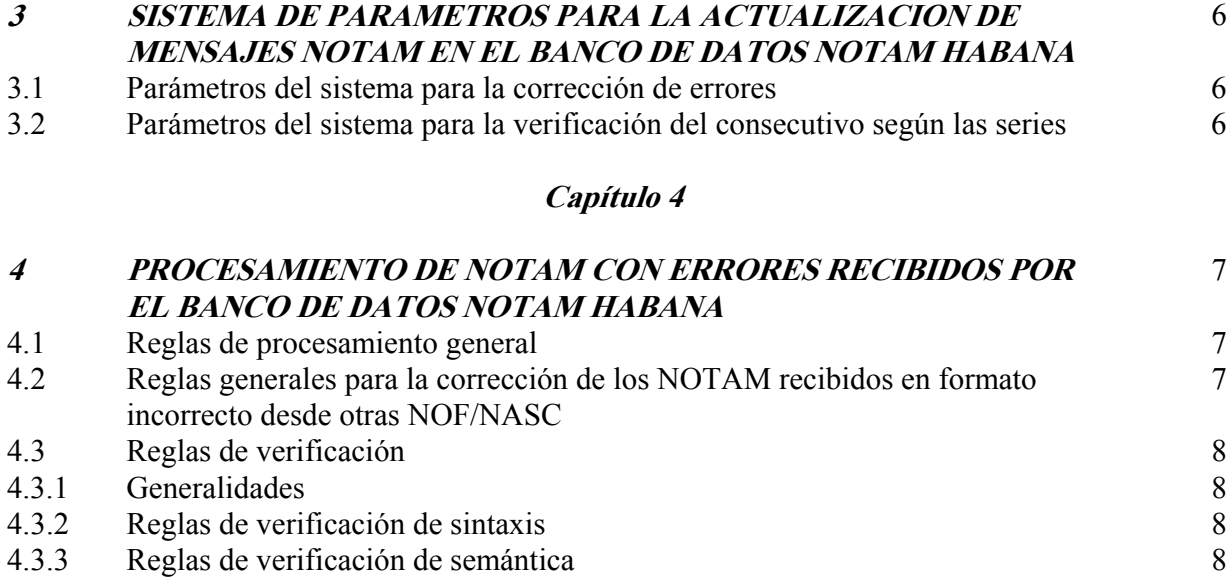

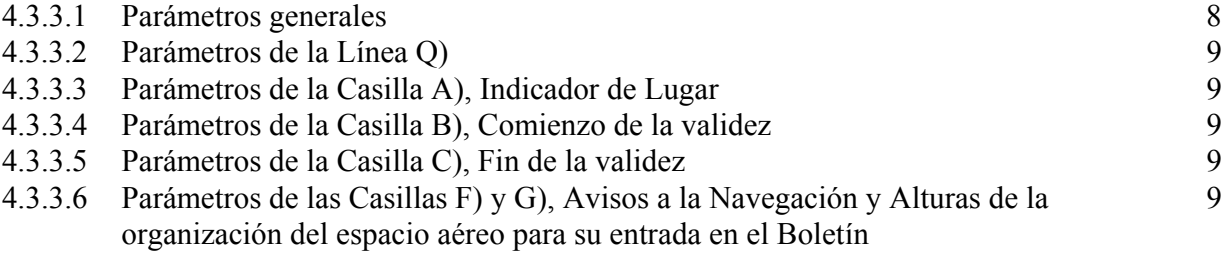

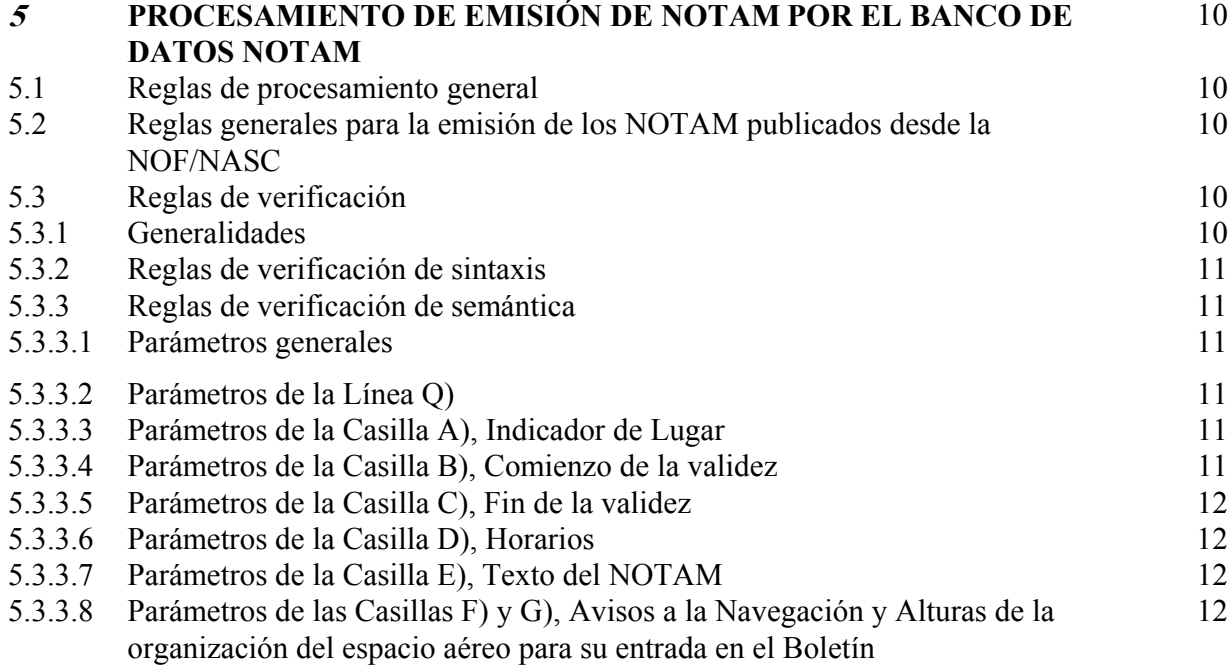

## **Capítulo 6**

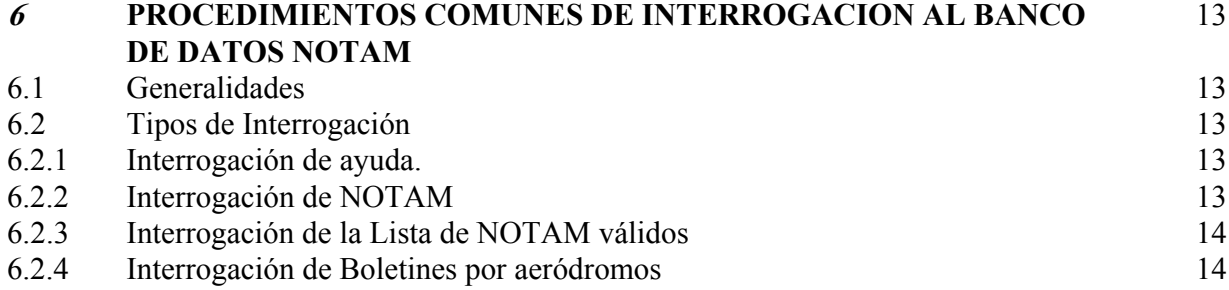

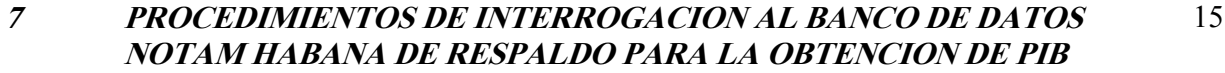

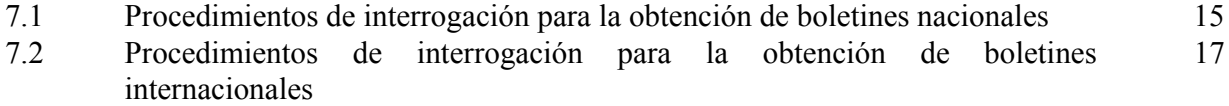

### **INTRODUCCION**

El Banco de Datos NOTAM Habana garantiza el procesamiento automático de la información NOTAM y está diseñado teniendo en cuenta las normas, formatos y abreviaturas establecidos por la OACI.

El mismo procesa automáticamente los mensajes NOTAM y mantiene las bases de datos dinámicos, chequea que los NOTAM recibidos y emitidos cumplan con el formato NOTAM OACI, brindando la posibilidad de corregir errores, revisa la consecutividad de los NOTAM según sus series, solicitando de forma automática al originador u otros Bancos de Datos, los NOTAM faltantes, es capaz de contestar automáticamente a las interrogaciones efectuadas por los usuarios a través de la red del servicio fijo aeronáutico, y mantiene un archivo histórico de los NOTAM vigentes y cancelados.

Esta Parte II del Manual de Procedimientos AIS está destinada a detallar los procedimientos para la Operación del Banco de Datos NOTAM.

## BASES DE DATOS DEL BANCO DE DATOS NOTAM HABANA

#### **1.1 DATOS estáticos y básicos.**

- 1.1.1 Se entenderá por DATOS estáticos aquellos datos documentados en publicaciones de información aeronáutica como la AIP, ejemplo: FIRs, Aeródromos, Ayudas a la navegación, Áreas de Control, etc.
- 1.1.2 Se entenderá por DATOS básicos aquellos datos requeridos por el sistema para permitir su procesamiento, ejemplo: listas de referencias, ficheros de distribución, criterios de selección, entre otros necesarios para su funcionamiento.

#### **1.2 Relación de DATOS estáticos y básicos.**

- 1.2.1 Los DATOS estáticos serán los siguientes:
- 1.2.1.1 Tabla de Grupos (NOFs) y usuarios con derechos de interrogación Indicador OACI del Grupo Nombre del Grupo Dirección AFTN de solicitud Formato de solicitud
- 1.2.1.2 Tabla de FIRs: Indicador OACI de la FIR Nombre de la FIR Referencia geográfica Grupo al que pertenece Series que se reciben Direcciones posibles de originador validas
- 1.2.1.3 Tabla de AD: Indicador OACI del AD Nombre de la FIR Referencia geográfica Grupo al que pertenece

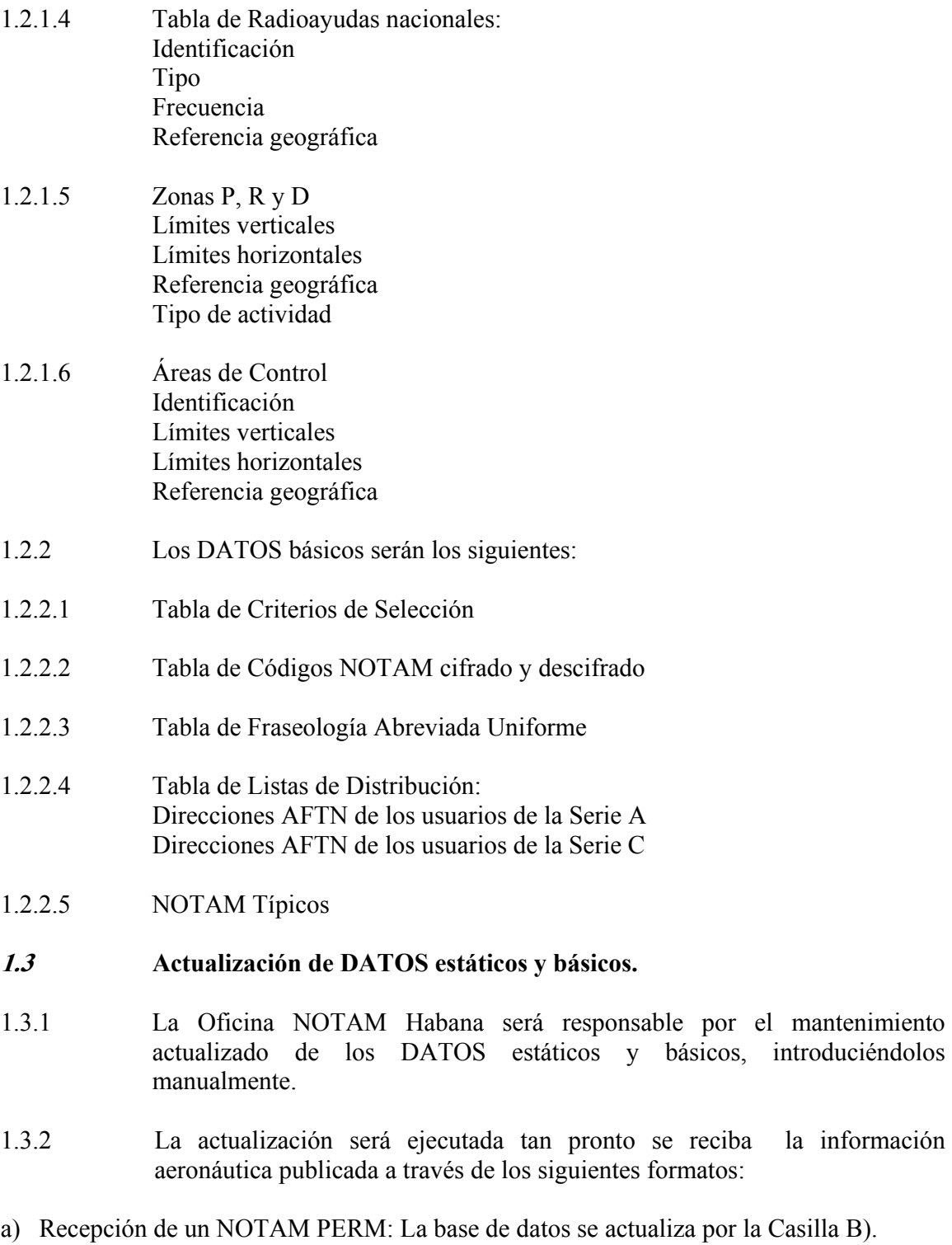

- b) Recepción de una Enmienda a la AIP (AIRAC o REG): la base de datos se actualiza en la fecha de efectividad.
- c) Recepción de un documento OACI: la base de datos se actualiza en la fecha de recepción.

d) Recepción de una solicitud de la Especialidad del IACC: la base de datos se actualiza en la fecha de recepción.

#### **1.4 DATOS dinámicos.**

1.4.1 Se entenderá por DATOS dinámicos todos los mensajes NOTAM y otros mensajes AFS intercambiados, de importancia para los operadores del sistema.

#### **1.5 Relación de DATOS dinámicos.**

1.5.1 Los DATOS dinámicos serán los siguientes:

### 1.5.1.1 Tablas de NOTAM: NOTAM vigentes

- NOTAM PERM
- NOTAM "EST"
- NOTAM cancelados y reemplazados
- 1.5.1.2 Tablas de consecutivos de series por Grupos (NOFs) Serie Número Año Cantidad de solicitudes
- 1.5.1.3 Mensajes AFTN Rx: NOTAM FREE Interrogaciones automáticas
- 1.5.1.4 Mensajes AFTN Tx: Respuestas a las interrogaciones automáticas Solicitudes automáticas de NOTAM faltantes

#### **1.6 Actualización de DATOS dinámicos.**

1.6.1 La actualización de los DATOS dinámicos será ejecutada por la vía de producción y recepción de NOTAM nacionales y extranjeros y otros mensajes AFTN.

*Nota: El Capítulo 3 de este Manual describe el sistema de parámetros para la actualización de mensajes NOTAM en el Banco de Datos NOTAM Habana.* 

## **SISTEMA DE PARAMETROS PARA EL ALMACENAMIENTO DE NOTAM EN EL BANCO DE DATOS NOTAM**

#### **2.1 Parámetros del sistema para el almacenamiento de NOTAM vigentes.**

2.1.1 Los NOTAM vigentes serán almacenados desde el día de su arribo hasta el final de su validez. Al término del final de su validez serán cancelados automáticamente y no aparecerán más en los Boletines y Listas de Verificación de NOTAM válidos.

#### **2.2 Parámetros del sistema para el almacenamiento de NOTAM "EST".**

- 2.2.1 Los NOTAM "EST" nacionales se mantendrán en vigor de acuerdo a lo estipulado por el Capítulo 4 del Manual de Procedimientos para la aplicación del Formato NOTAM.
- 2.2.2 Los NOTAM "EST" extranjeros serán almacenados hasta que se reemplacen por NOTAMR o se cancelen por NOTAMC.

#### **2.3 Parámetros del sistema para el almacenamiento histórico de NOTAM publicados.**

2.3.1 Adicionalmente todos los NOTAM Cancelados y/o Reemplazados serán almacenados en el Banco de Datos como mínimo hasta 45 días posteriores al término de su validez para NOTAM extranjeros y 1 año para los NOTAM nacionales. La cantidad de días a archivar los mensajes podría ser configurable en dependencia de la disponibilidad de memoria y el volumen de datos archivados.

## **SISTEMA DE PARAMETROS PARA LA ACTUALIZACION DE MENSAJES NOTAM EN EL BANCO DE DATOS NOTAM HABANA**

#### **3.1 Parámetros del sistema para la corrección de errores.**

- 3.1.1 Todo NOTAM recibido con error de formato deberá ser corregido en el menor tiempo posible para garantizar que sean validados y procesados por el Banco de Datos.
- 3.1.2 No podrán acumularse NOTAM con errores debido a las implicaciones que esto trae al servicio de información previa al vuelo.
- 3.1.3 Los NOTAM nacionales emitidos con error serán corregidos con la emisión de un NOTAM de reemplazo.

*Nota: Los procedimientos para la corrección de NOTAM recibidos con errores se describen en el Capítulo 4 de este Manual.* 

#### **3.2 Parámetros del sistema para la verificación del consecutivo según las series.**

- 3.2.1 Una relación de los NOTAM de los Estados con quienes se mantenga intercambio que no se hayan recibido en el Banco de Datos se almacenarán en una base de datos donde se puede verificar la cantidad de NOTAM **faltantes**
- 3.2.2 El Banco de Datos NOTAM generará interrogaciones automáticas hacia otros Bancos y/o NOF asociados.
- 3.2.2.1 Se definirá y configurará previamente por la Administración del Banco de Datos, los Bancos de otros Estados y/o NOF a utilizar en el proceso de actualización automática.
- 3.2.3 El intervalo mínimo de tiempo para generar interrogaciones automáticas será cada 1 hora. El mismo podría ser configurable hasta un máximo de cada 8 horas, según sea necesario.
- 3.2.3.1 El Banco de Datos NOTAM Habana posibilitará, en cualquier momento dado, forzar las solicitudes automáticas con el fin de agilizar el proceso de actualización de las bases de datos dinámicos.

# **PROCESAMIENTO DE NOTAM CON ERRORES RECIBIDOS POR EL BANCO DE DATOS NOTAM**

#### **4.1 Reglas de procesamiento general.**

- 4.1.1 El Manual de Procedimientos AIS, Parte I, describe el formato NOTAM único a utilizar en el banco de Datos para todos los tipos de NOTAM Nacionales ( Nuevo, Reemplazo y Cancelación) que se emitan y almacenen.
- 4.1.2 Los NOTAM extranjeros (Nuevo, Reemplazo y Cancelación) que se reciban y almacenen, cumplirán con el formato NOTAM OACI, sometiéndose a las reglas generales y de verificación que en el presente Capítulo se describen.

*Nota: Si bien el formato NOTAM es una norma internacional desde la 8va Edición del Anexo 15 de la OACI promulgada el 14 de Noviembre de 1991, existen todavía desde hace tiempo NOTAM que llegan en formato incorrecto y estos tendrán que ser corregidos por la NOF/NASC Habana, para garantizar la operación del Sistema, para lo cual se establecen en este Capítulo el conjunto de reglas de corrección y verificación a tener en cuenta para lograr el objetivo propuesto.* 

#### **4.2 Reglas generales para la corrección de los NOTAM recibidos en formato incorrecto desde otras NOF/NASC.**

- a) Los NOTAM deben ser verificados al momento de su recepción.
- b) Los calificativos de los NOTAM se corregirán de acuerdo con los Criterios de Selección publicados en el Manual de Procedimientos AIS, Parte 1.
- c) Para los NOTAM que se reciban sin Línea Q), el operador tendrá que identificar el asunto en la Casilla E) y seleccionar y aplicar el Código NOTAM pertinente.
- d) Si la Casilla B) contiene el término WIE, automáticamente el propio sistema automatizado lo reemplazará por un DTG de 10 dígitos representativo de la fecha de publicación del NOTAM.
- e) Si la Casilla B) contiene una fecha anterior al comienzo de la validez, esta se aceptará como tal.
- f) APROX DUR en la Casilla C) será automáticamente transformado por el sistema en un DTG de 10 dígitos seguido de "EST".
- g) Si no hay un DTG dado en la casilla C) y el NOTAM no es un NOTAMC, se aceptarán las letras "PERM" o "UFN" si están presentes.

#### **4.3 Reglas de verificación.**

- 4.3.1 Generalidades.
- 4.3.1.1 Para asegurar la eficiencia del Banco de Datos se aplicará un alto nivel de calidad en las normas de verificación de sintaxis y de semántica, en el momento de la recepción de los NOTAM.
- 4.3.1.2 La verificación podrá ser realizada automáticamente por el software o de forma manual para algunos campos. En el presente Capítulo se especifican las verificaciones que deberán ejecutarse automática **(A)** o manualmente **(M)**.
- 4.3.2 Reglas de verificación de sintaxis.
- 1. Longitud de los campos componentes del mensaje NOTAM, excepto para las Casillas D), E), F) y G). **(A)**
- 2. Datos de los campos presentados para todas las Casillas excepto la D), E), F) y G) y la casilla C) para los NOTAMC. **(A)**
- 3. Correspondencia de los datos de los campos con su tipo de dato de campo para todas las Casillas excepto para la D), E), F) y G) y la C) para los NOTAMC. **(A)**
- 4.3.3 Reglas de verificación de semántica.
- 4.3.3.1 Parámetros generales.
- 1. Identificación del Código del originador. El Código del originador será identificado del preámbulo del mensaje. **(A)**
- 2. La serie/número/año del NOTAM relativo al originador, si son válidos y están en secuencia ascendente. **(A)**
- 3. Tipo de NOTAM, son permitidos solo los N, R y C. **(A)**
- 4. Si el número de NOTAM al cual refiere un NOTAMR o NOTAMC es válido para el mismo originador. **(A)**
- 5. Si la casilla A) en el NOTAMR o C es idéntica a la casilla A) del NOTAM a que se hace referencia (A).
- 4.3.3.2 Parámetros de la Línea Q).
- 1. Que la FIR sea válida para el país de origen y/o la unidad originadora. **(A)**
- 2. Si la FIR es las dos letras del código del país seguidas por XX, la Casilla A) debe contener más de una FIR. **(M)**
- 3. Que el Tráfico, Objetivo y Alcance sean los estipulados en los Criterios de Selección. Los calificativos que no estén contenidos en los Criterios de Selección, se aceptarán tal y como se reciban. **(M)**
- 4. Si los límites INF y SUP (dados en niveles de vuelos FL) son lógicos. **(A)**
- 4.3.3.3 Parámetros de la Casilla A), Indicador de Lugar.
- 1. Si la FIR dada es la FIR válida para el país o para la unidad originadora. **(A)**
- 2. Si más de una FIR son dadas, la FIR en la Línea Q) tiene que estar compuesta por las dos letras del código del país más XX. **(M)**
- 3. Para la información supraregional, ejemplo una FIR perteneciente a varios países, en la FIR de la Línea Q) tendrá que aparecer el de la unidad originadora. **(A)**
- 4. Que el aeródromo dado sea un aeródromo válido situado en la FIR de la Línea Q). **(A)**
- 4.3.3.4 Parámetros de la Casilla B), Comienzo de la validez.
- 1. Grupo fecha/hora de 10 dígitos que se chequeará para todos los tipos de NOTAM (Ver reglas 4.2, d y e. **(A)**
- 4.3.3.5 Parámetros de la Casilla C), Fin de la validez.
- 1. Grupo fecha/hora de 10 dígitos superior al de la Casilla B), excepto para los NOTAMC que no llevan Casilla C) (Ver reglas 4.2, f, g. **(A)**
- 4.3.3.6 Parámetros de las Casillas F) y G), Avisos a la Navegación y Alturas de la organización del espacio aéreo para su entrada en el Boletín.
- 1. Verificación de que los valores indicados correspondan a los introducidos en los calificativos INF y SUP en la Línea Q). **(M)**

# **PROCESAMIENTO DE EMISIÓN DE NOTAM POR EL BANCO DE DATOS NOTAM**

#### **5.1 Reglas de procesamiento general.**

- 5.1.1 En el Manual del alumno, Parte I, se describe el formato NOTAM único a utilizar en el Banco de Datos para todos los tipos de NOTAM nacionales (Nuevo, Reemplazo y Cancelación) que se emitan y almacenen.
- 5.1.2 Los NOTAM nacionales (Nuevo, Reemplazo y Cancelación) emitidos y almacenados en el Banco de Datos NOTAM, cumplirán con el formato NOTAM OACI, sometiéndose a las reglas generales y de verificación que en el presente Capítulo se describen.

#### **5.2 Reglas generales para la emisión de los NOTAM publicados desde la NOF/NASC.**

- a) Los NOTAM deben ser verificados al momento de su emisión.
- b) Los calificativos de los NOTAM se corregirán de acuerdo con los Criterios de Selección publicados en el Manual de Procedimientos para la aplicación del Formato NOTAM y actualizados según Doc OACI 8126.
- c) En la Casilla B) no se aplica el término WIE, únicamente un DTG de 10 dígitos representativo de la fecha de publicación del NOTAM.
- d) En la Casilla B) no se aceptará una fecha anterior, únicamente aceptará fecha actual o posterior.
- e) En la Casilla C) no se aplican los términos APROX DUR o UFN, únicamente aceptará un DTG de 10 dígitos representativo de la fecha en que expira el NOTAM, un DTG de 10 dígitos seguido de "EST" representativo de la fecha estimada en que expira el NOTAM y el término PERM.
- f) Selección automática del consecutivo para cada serie.
- g) Selección automática para los NOTAM de reemplazo o cancelación de los campos serie, número, año e indicador de lugar.

#### **5.3 Reglas de verificación.**

- 5.3.1 Generalidades.
- 5.3.1.1 Para asegurar la eficiencia del Banco de Datos se aplicará un alto nivel de calidad y rigor en las normas de verificación de sintaxis y de semántica, en el momento de la emisión de los NOTAM.
- 5.3.1.2 La verificación podrá ser realizada automáticamente por el software o de forma manual para algunos campos. En el presente Capítulo se especifican las verificaciones que deberán ejecutarse automática (A) o manualmente (M).
- 5.3.2 Reglas de verificación de sintaxis.
	- 1. Longitud de los campos componentes del mensaje NOTAM, excepto para las Casillas D), E), F) y G). **(A)**
	- 2. Datos de los campos presentados para todas las Casillas excepto D), E), F) y G) para los NOTAM nuevos o de reemplazo y para NOTAM de cancelación se exceptúan los campos del 3 al 8 de la línea Q), C), D), F), G). **(A)**
	- 3. Correspondencia de los datos de los campos con su tipo de dato de campo para todas las Casillas excepto para la D), E), F) y G) y la C) para los NOTAMC. **(A)**
- 5.3.3 Reglas de verificación de semántica.
- 5.3.3.1 Parámetros generales.
- 1. Identificación del Técnico NOTAM que lo emite. **(A)**
- 2. Si la casilla A) en el NOTAMR o C es idéntica a la casilla A) del NOTAM a que se hace referencia (A).
- 5.3.3.2 Parámetros de la Línea Q).
- 1. Que el código Q esté compuesto por combinaciones de letras contenidas en el Código NOTAM o los criterios de selección. **(A)**
- 2. Selección automática de Tránsito, Objetivo y Alcance cuando las combinaciones de letras están en los criterios de selección. **(A)**
- 3. Si los límites INF y SUP (dados en niveles de vuelos FL) son lógicos. **(A)**
- 4. Selección Automática de Tránsito Objetivo y Alcance cuando el código Q seleccionado sea KKKK. **(A)**
- 5.3.3.3 Parámetros de la Casilla A), Indicador de Lugar.
- 1. Que el aeródromo dado sea un aeródromo válido situado en la FIR de la Línea Q). **(A)**
- 5.3.3.4 Parámetros de la Casilla B), Comienzo de la validez.
- 1. Grupo fecha/hora de 10 dígitos que se chequeará para todos los tipos de NOTAM (Ver reglas 5.2, c y d. **(A)**
- 5.3.3.5 Parámetros de la Casilla C), Fin de la validez.
- 1. Grupo fecha/hora de 10 dígitos superior al de la Casilla B), excepto para los NOTAMC que no llevan Casilla C) (Ver reglas 5.2, e. **(A)**
- 5.3.3.6 Parámetros de la Casilla D), Horarios.
- 1. Que las únicas abreviaturas y símbolos usados en esta Casilla sean los siguientes: Meses: JAN FEB MAR APR MAY JUN JUL AUG SEP OCT NOV DEC. **(A)** Días del mes: 01 02 03....... 30 31. **(A)** Días de la semana: MON TUE WED THU FRI SAT SUN. **(A)** Horas: escritas en cuatro dígitos, ejemplo: 1030. **(A)** Texto: EXC para "excepto". **(A)** DLY para "diariamente" **(A)** Signos: "," (coma) para Casilla - horaria o separación de grupo. **(A)** "/" (diagonal) en medio de "DESDE/HASTA" **(A)** "espacio en blanco" se lee como "Y". **(A)** Casos especiales: HJ, HN, H24, HO, HS, HX. **(A)**
- 5.3.3.7 Parámetros de la Casilla E), Texto del NOTAM.
- 1. Identificación de los ítems del NOTAM seguidos de paréntesis dentro del texto. **(A)**
- 2. Identificación de caracteres en el texto que no se transmiten por el sistema de mensajería SIMA. **(A)**
- 5.3.3.8 Parámetros de las Casillas F) y G), Avisos a la Navegación y Alturas de la organización del espacio aéreo para su entrada en el Boletín.
- 1. Que los valores indicados correspondan a los calificativos INF y SUP en la Línea Q). **(A)**
- 2. Si el calificativo alcance en la Línea Q) es "W" las casillas F) y G) tienen que estar presente. **(A)**

## **PROCEDIMIENTOS COMUNES DE INTERROGACION AL BANCO DE DATOS NOTAM**

#### **6.1 Generalidades.**

- 6.1.1 La utilidad del Banco de Datos de la NOF/NASC requerirá la aplicación eficiente de una variedad de mensajes de interrogación, lo cual permitirá una búsqueda y consulta rápida de los mensajes NOTAM contenidos en el mismo.
- **6.2 Tipos de Interrogación.**
- 6.2.1 Interrogación de ayuda. RQH - Muestra esta ayuda en Español. RQHE - Muestra esta ayuda en Inglés.
- 6.2.2 Interrogación de NOTAM.

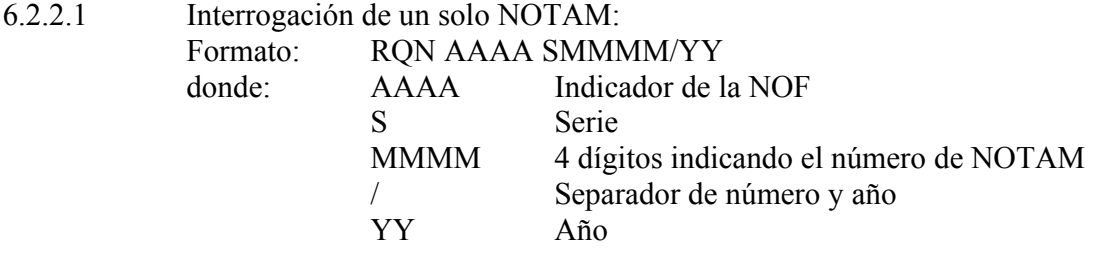

6.2.2.2 Interrogación de 2 ó más NOTAM de la misma NOF:

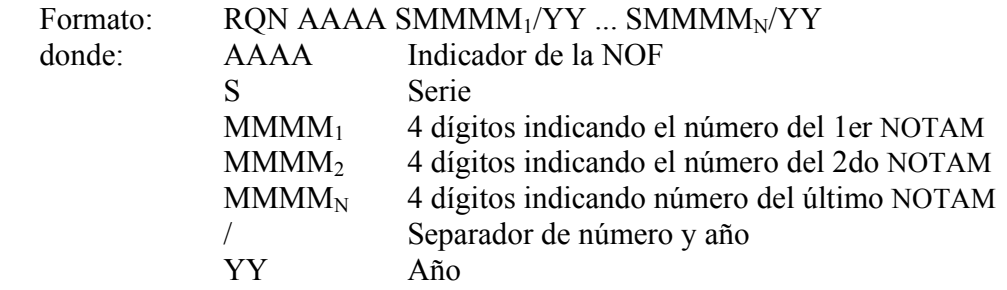

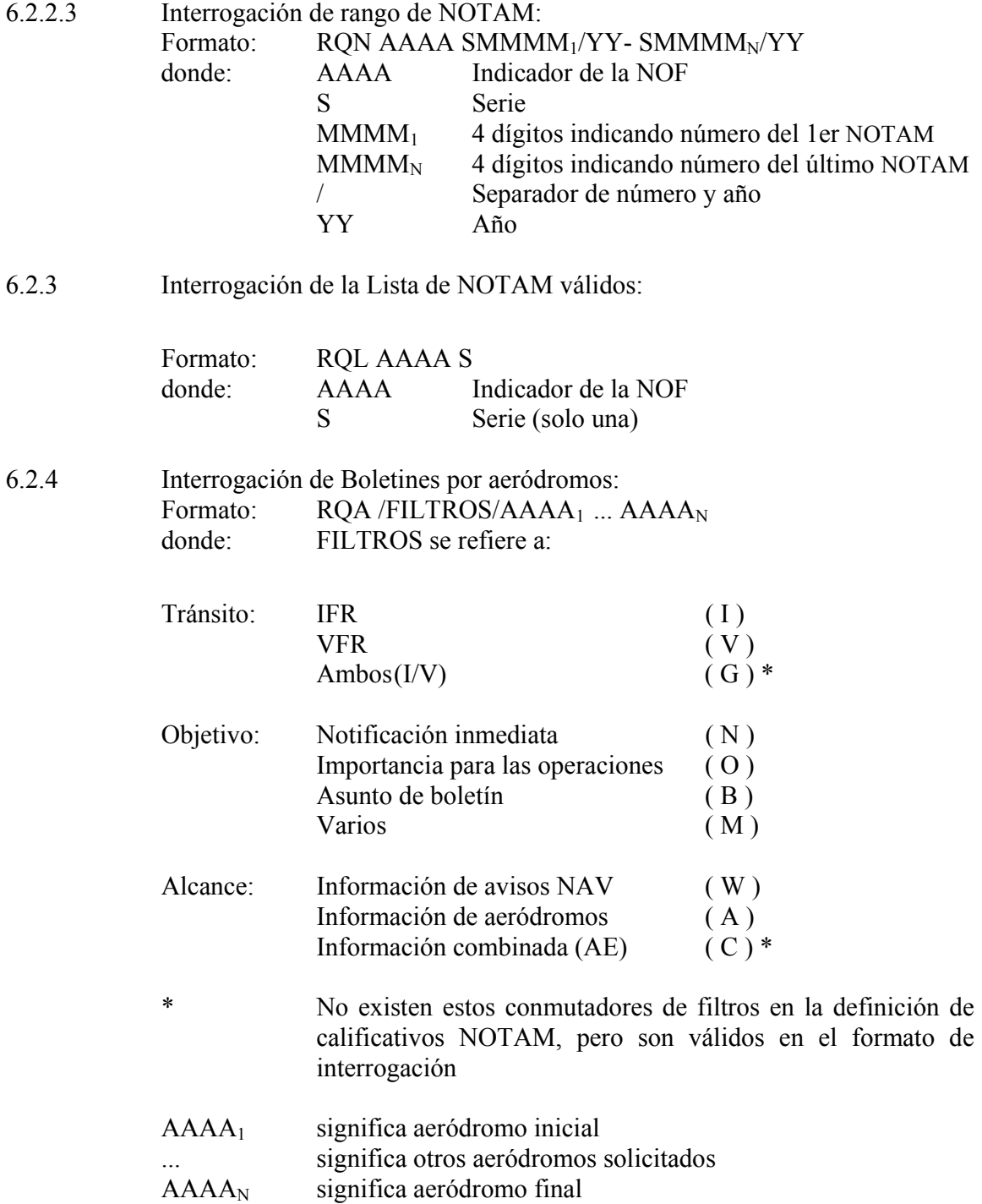

### **PROCEDIMIENTOS DE INTERROGACION AL BANCO DE DATOS NOTAM HABANA DE RESPALDO PARA LA OBTENCION DE PIB**

*Nota: El Banco de Datos NOTAM Habana facilita el procesamiento automático de todos los tipos de Boletines de Información Previa al Vuelo establecidos en el Reglamento del AIS vía Web. Adicionalmente se crean procedimientos estándares de interrogación de respaldo para la obtención de esos PIB vía AFTN, los cuales se describen en el presente Capítulo.* 

**7.1** Procedimientos de interrogación para la obtención de boletines nacionales.

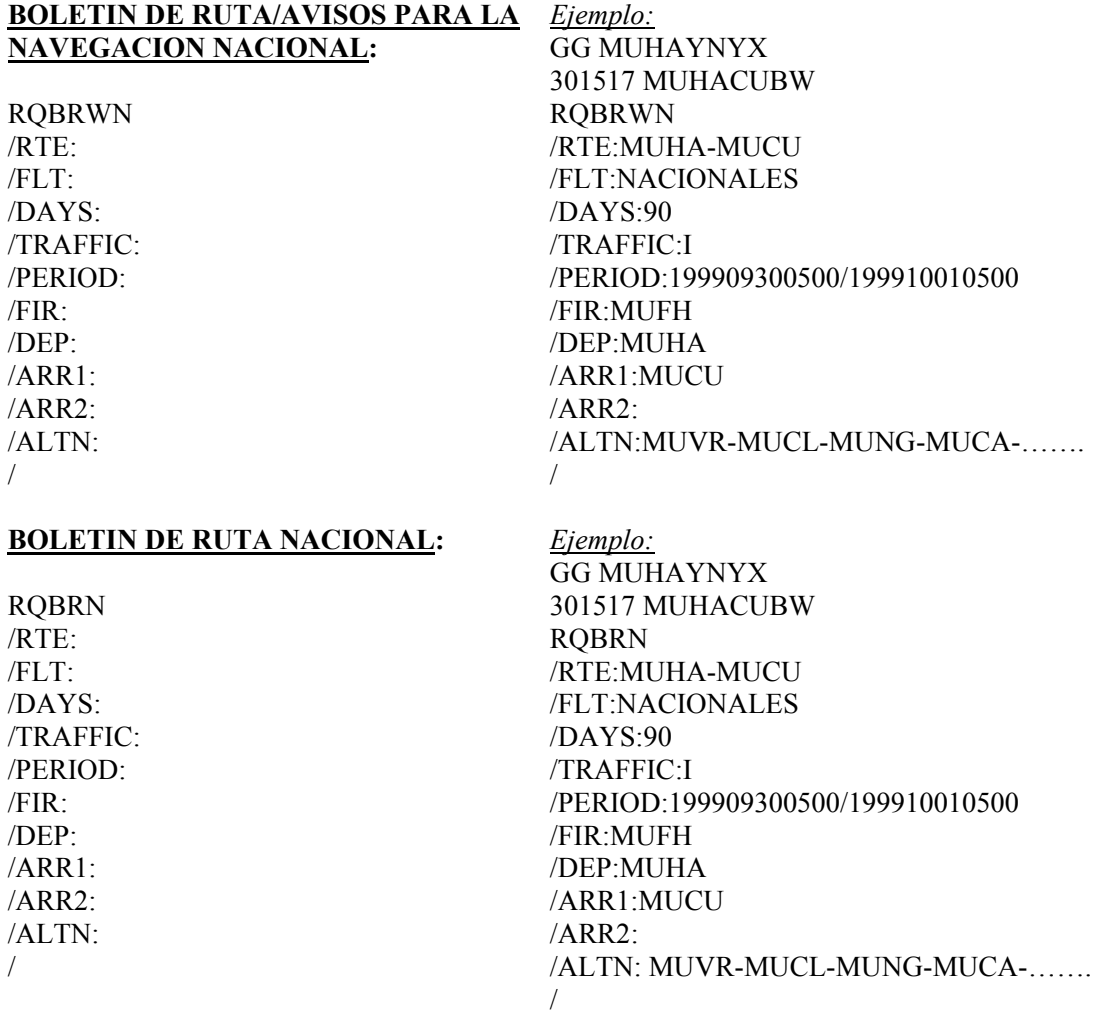

#### **BOLETIN GENERAL NACIONAL:**

RQBGN /FLT: /PERIOD: /FIR: /

*Ejemplo:* GG MUHAYNYX 301529 MUHACUBW RQBGN /FLT:NACIONAL /PERIOD: 199909300500/199910010500 /FIR:MUFH /

#### **BOLETIN DE AVISOS NACIONAL:**

RQBWN /FLT: /TRAFFIC: /PERIOD: /FIRST FIR: /OTHER FIR: /LAST FIR: /FIR: /

#### **BOLETIN DE MISCELANEAS NACIONAL:**

RQBMN /FLT: /PERIOD: /FIR: /

*Ejemplo:* GG MUHAYNYX 301529 MUHACUBW RQBWN /FLT:NACIONALES /TRAFFIC:I /PERIOD:199909300500/199910010500 /FIRST FIR:000/999 /OTHER FIR:000/999 /LAST FIR:000/999 /FIR:MUFH /

*Ejemplo:* GG MUHAYNYX 301529 MUHACUBW RQBMN /FLT:NACIONALES /PERIOD:199909300500/199910010500 /FIR:MUFH /

#### **7.2 Procedimientos de interrogación para la obtención de boletines internacionales**

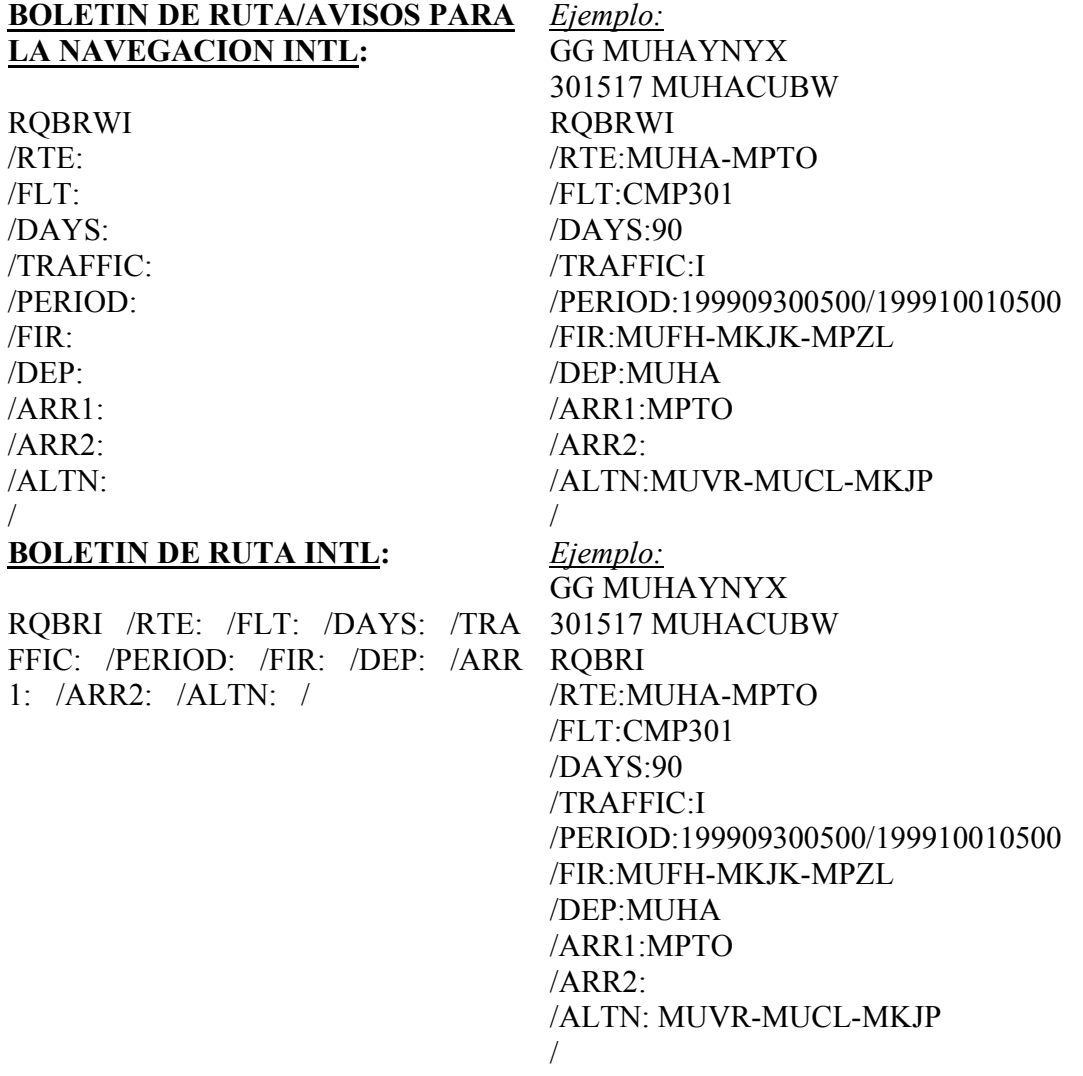

#### **BOLETIN GENERAL INTL:**

**ROBGI** /RTE: /FLT: /TRAFFIC: /PERIOD: /FIR: /DEP: /ARR1: /ARR2: /ALTN: /

*Ejemplo:* GG MUHAYNYX 301529 MUHACUBW **ROBGI** /RTE:MUHA-MPTO /FLT:CMP301 /TRAFFIC:I /PERIOD: 199909300500/199910010500 /FIR:MUFH-MKJK-MPZL /DEP:MUHA /ARR1:MPTO /ARR2: /ALTN:MUVR-MKJP / *Ejemplo:* GG MUHAYNYX RQBWI /RTE:MUHA-MPTO

#### **BOLETIN DE AVISOS INTL:**

RQBWI/RTE:/FLT:/TRAFFIC:/P 301529 MUHACUBW ERIOD: /FIRST FIR: /OTHER FIR: /LAST FIR: /FIR: /

> /FLT:CMP301 /TRAFFIC:I /PERIOD:199909300500/199910010500 /FIRST FIR:000/999 /OTHER FIR:000/999 /LAST FIR:000/999 /FIR:MUFH-MKJK-MPZL /

#### **BOLETIN DE MISCELANEAS INTL:** *Ejemplo:*

RQBMI /RTE:  $/FI.T$ /PERIOD: /FIR: /

GG MUHAYNYX 301529 MUHACUBW RQBMI /RTE:MUHA-MPTO /FLT:CMP301 /PERIOD:199909300500/199910010500 /FIR:MUFH-MKJK-MPZL

/